## **AutoCAD With Full Keygen Free PC/Windows [Latest]**

# [Download](http://evacdir.com/cortijo.astigmatisms?QXV0b0NBRAQXV=fades/informally/ZG93bmxvYWR8UG40Tkhnd2ZId3hOalUwTlRrM05UUXhmSHd5TlRrd2ZId29UU2tnVjI5eVpIQnlaWE56SUZ0WVRVeFNVRU1nVmpJZ1VFUkdYUQ/induration&mals=masato)

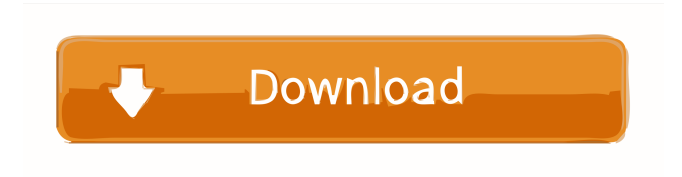

### **AutoCAD Crack + With Registration Code Download [Latest]**

In the United States, the AutoCAD platform was first distributed by the company of the same name in 1983. Since its first release, AutoCAD has been updated to support the most current version of AutoCAD, which is labeled as "AutoCAD LT 2019". New capabilities and tools have been added. Users may also choose to upgrade from older releases. In addition, customers can update their system to include some of the new tools and features, as well as new and updated features and functions in the older releases. In addition, new features and functions are added to existing products (such as AutoCAD 2020, for example) with the goal of increasing customer adoption and usage of the software. AutoCAD provides the ability to create 2D and 3D drawings and diagrams, as well as perform editing and other functions. It also can be used as a vector graphics editor and for technical drafting. In addition, AutoCAD is used to create electronic files that represent what users draw. AutoCAD is offered in five different editions: Standard, DesignCenter, Architectural, Manufacturing, and Utilities. Each of the editions have their own unique combination of tools and functions. AutoCAD was acquired by Autodesk in 1997. Autodesk also provides a companion product, AutoCAD LT, for lowend computers. AutoCAD uses its own proprietary 2D vector drawing format, referred to as DWG, which is a registered trademark of Autodesk, Inc. The DWG format is supported by most CAD programs, including the MicroStation software by Bentley Systems and the FreeCAD software application by FreeCAD. Originally, DWG format was not a true vector format but rather a raster format; it merely represented the vector information in a raster format. Vector information in AutoCAD can be represented as a 2D vector graphics display (view), a 3D model, or a 2D drawing (sheet). File type Like many popular software applications, AutoCAD files are a type of file which can store data and information. AutoCAD files are used to store and exchange data used to create and modify drawings and models. AutoCAD files can also store 2D and 3D information and design specifications. They may be delivered through a company's computer network or by email. AutoCAD files are used by organizations and individuals worldwide for designing, planning, and creating documents

#### **AutoCAD Crack Download**

Direct3D (D3D) Autodesk Texture Space TrueBeam Laser Third-party vendors also offer customization and automation solutions for AutoCAD. Third party vendors also offer customization and automation solutions for AutoCAD. Third party vendors also offer customization and automation solutions for AutoCAD. See also List of Autodesk products Comparison of CAD software Comparison of vector graphics editors References External links Autodesk AutoCAD "It's A Modeling Mouse", Erik van Rijswijk, Utrecht University Press (2007), "Pattern Recognition for CAD" by Colin Ingham, Gijsbert Prins, Utrecht University Press (2007), "Shapeways: 3D Printing in a CAD Application" by Roger Short, Gijsbert Prins, Utrecht University Press (2007), "Using OpenSource Tools to Turn Your Mapping Ideas Into a Product" by Daniel Martin-Olivier, 2D Software (2006), "The Autodesk Bridge Homepage" "Acad version history", "How to get started with AutoCAD", Autodesk 3D User Community, "User Forum" AutoCAD, "User Guides" AutoCAD, "Tutorials" "AutoCAD Tips", "Tips" "AutoCAD Journal" "3D Bible", AIMS. Category:2003 software Category:3D graphics software Category:Computer-aided design software Category:Computer-aided design software for Windows Category:Computer-aided design software for Linux Category:Computeraided design software for macOS Category:Computer-aided design software for iOS Category:Computer-aided design software for Android Category:Computer-aided design software for Windows Phone Category:Computer-aided design software for Linux Category:Computer-aided design software for macOS Category:Computer-aided design software for iOS Category:Computer-aided design software for Android Category:Computer-aided design software for Windows Mobile Category:Computeraided design software for Windows PhoneBrooke Shaden, who wrote the book The Venn Diagram (with illustrator, Leah Schnelbach), and four other kids received awards for Science Content and Research at the Council of Elementary 5b5f913d15

## **AutoCAD [Latest 2022]**

From the Program files folder, run the Autodesk Autocad.exe file. You will have to accept the licensing terms at this point and the key will be created. To create a new key and make it available to your users, go to the Help menu, select About Autodesk Autocad. The right side of the window will show the name of the current key. Press the number 3 on the keyboard, to make a new key. When prompted, type in a name for your key and click ok. This will generate a new key, and display it on the right side of the window. The key will then be copied to the system directory and be available to your users. To make it available to your users on the global key list on the left side of the window, choose to synchronize the new key to the global key list. At this point, it is good to create a key chain with the other licenses and automatically sync those licenses to all users. Remember that if your licensing key has expired, you will need to re-register your license. The Eiffel Tower in Paris from the Parisian suburb of Aubervilliers, whose nearby gare Saint-Lazare lies across the Seine from the Champs-Élysées. Closer to Paris lies the Montparnasse quarter. AD The tower "serves as a beacon to the world," said Patrick de Montreuil, deputy mayor of the 13th arrondissement, where the building is located. "The Eiffel Tower is a symbol of France, of Paris and of France's international relations," he added. AD The tower has had a variety of uses since its construction. It was initially a battlements built to protect Paris from German invaders in 1889-90, as well as a transmitter tower, an observation tower and a reception and telephony base. It began taking paying tourists in 1889 and has been an official monument since 1906. Until the mid-1990s, the Eiffel Tower was designated as a white building with a red light on the top. After the discovery of asbestos in the structure and the installation of filters and other air cleaning devices in 1995, the tower has had an ultramarine color for its facade. In 2003, it was fitted with solar cells that used energy produced by the sun to power lights and air-

#### **What's New in the AutoCAD?**

Add paper cutouts to your drawings and seamlessly integrate the cutouts into AutoCAD. Cut a hole in a page using the new Edit Paper feature, and the cutout is automatically placed into your drawing. Cut out a hole from a PDF using the new Cut Paper command. Cut out an area with the new Cut Mask command. (video: 6:22 min.) Run design reviews remotely and have your team review comments from anyone who is logged into the document. AutoCAD has expanded the new Connection Log feature. Create a centralized design review history, sharing comments with other team members and allowing teams to search for, review, and download comments on the screen. (video: 8:36 min.) Design reviews are now intuitive and can be triggered with the new Review Markup command. AutoCAD now tracks the last time a design review was used and automatically starts the review after a session is completed or any time the new file is opened. The Design Review control panel has been redesigned to give you immediate access to the review, and the review comment field is now context sensitive. (video: 4:10 min.) Change and revert: AutoCAD 2023 adds integrated version history. You can easily revert to previous versions of files and update files without starting a new drawing session. (video: 2:03 min.) Add and change in one step: Revert to any changes in one step. Compare a file's state at one time to another. See how the state has changed in the preview. (video: 5:09 min.) Integrated design context: Multi-level undo: Split and merge edit points at will. Make your edits, then return to previous edits, from one point to the next. (video: 4:00 min.) Markup-based editing: Save and draw where you are now. The new In-Context Markup feature saves a portion of the drawing, drawing from one point to the next. (video: 4:30 min.) Edit your drawing from anywhere: The new Snap to Markup interface has been significantly improved. Add any valid point and double-click to immediately edit the drawing. Snap to a point on the page and you're ready to draw. (video: 2:04 min.) Improved design and engineering workflow: When using engineering features such as FEA or component sizing,

## **System Requirements For AutoCAD:**

Recommended: Windows 7/8.1/10 Minimum: Windows XP HDD: 4GB RAM: 2GB Processor: AMD Phenom II X2 550, Intel Core 2 Duo Monitor: 1024×768 Video Card: Nvidia 9800 GT, ATI Radeon HD 4850 This is my personal modified version of the IMC-2022 VSS Manger/Sound Creator! This version is without the effects, the sound options and the simple interface! With this version I wanted to create a simple and easy to

<https://comoemagrecerrapidoebem.com/?p=3454> <https://forensic-jobs.com/wp-content/uploads/2022/06/baiisr.pdf> [http://zyynor.com/upload/files/2022/06/E2uyVRlJQ14tUoDkJXkz\\_07\\_c3c6b9bbda7fb4](http://zyynor.com/upload/files/2022/06/E2uyVRlJQ14tUoDkJXkz_07_c3c6b9bbda7fb4ee025d81ec17dc4217_file.pdf) [ee025d81ec17dc4217\\_file.pdf](http://zyynor.com/upload/files/2022/06/E2uyVRlJQ14tUoDkJXkz_07_c3c6b9bbda7fb4ee025d81ec17dc4217_file.pdf) <https://viotera.com/?p=5820> <https://lancelot-paysage-maconnerie49.com/autocad-crack-product-key-for-pc/> <http://www.interprys.it/autocad-crack-activation-download.html> <https://shodalap.org/wp-content/uploads/2022/06/AutoCAD.pdf> <https://xchangemkt.com/autocad-license-key-free-2022-new/> <http://ciying.info/?p=14985> <http://al-resalh.com/?p=9271> [http://steamworksedmonton.com/autocad-crack-serial-number-full-torrent-free](http://steamworksedmonton.com/autocad-crack-serial-number-full-torrent-free-latest-2022/)[latest-2022/](http://steamworksedmonton.com/autocad-crack-serial-number-full-torrent-free-latest-2022/) [https://yietnam.com/upload/files/2022/06/cmGThQryLTRa5GiTutEo\\_07\\_c3c6b9bbda7f](https://yietnam.com/upload/files/2022/06/cmGThQryLTRa5GiTutEo_07_c3c6b9bbda7fb4ee025d81ec17dc4217_file.pdf) [b4ee025d81ec17dc4217\\_file.pdf](https://yietnam.com/upload/files/2022/06/cmGThQryLTRa5GiTutEo_07_c3c6b9bbda7fb4ee025d81ec17dc4217_file.pdf) <https://amosfitnessandfood.com/wp-content/uploads/2022/06/inhtah.pdf> <https://pascanastudio.com/autocad-crack-license-code-keygen-april-2022/> [https://www.sdssocial.world/upload/files/2022/06/xZ6iIrYvt7B9kNtKCg2X\\_07\\_c3c6b9](https://www.sdssocial.world/upload/files/2022/06/xZ6iIrYvt7B9kNtKCg2X_07_c3c6b9bbda7fb4ee025d81ec17dc4217_file.pdf) [bbda7fb4ee025d81ec17dc4217\\_file.pdf](https://www.sdssocial.world/upload/files/2022/06/xZ6iIrYvt7B9kNtKCg2X_07_c3c6b9bbda7fb4ee025d81ec17dc4217_file.pdf) <https://wakelet.com/wake/tnaKLLKLJBybjJ8qSGXTe> <https://prabhatevents.com/autocad-product-key-full-april-2022/>

[https://spacefather.com/andfriends/upload/files/2022/06/Q5xADhPgXcoZMoLMfs5q\\_0](https://spacefather.com/andfriends/upload/files/2022/06/Q5xADhPgXcoZMoLMfs5q_07_bfb5f8c97214bf29273be1883dd8e2e8_file.pdf) [7\\_bfb5f8c97214bf29273be1883dd8e2e8\\_file.pdf](https://spacefather.com/andfriends/upload/files/2022/06/Q5xADhPgXcoZMoLMfs5q_07_bfb5f8c97214bf29273be1883dd8e2e8_file.pdf)

<https://www.verenigingvalouwe.nl/advert/autocad-crack-latest-2022/> [https://www.facebisa.com/upload/files/2022/06/E5d7uQvUMkCmybyE6PX3\\_07\\_c3c6b](https://www.facebisa.com/upload/files/2022/06/E5d7uQvUMkCmybyE6PX3_07_c3c6b9bbda7fb4ee025d81ec17dc4217_file.pdf) [9bbda7fb4ee025d81ec17dc4217\\_file.pdf](https://www.facebisa.com/upload/files/2022/06/E5d7uQvUMkCmybyE6PX3_07_c3c6b9bbda7fb4ee025d81ec17dc4217_file.pdf)